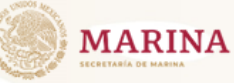

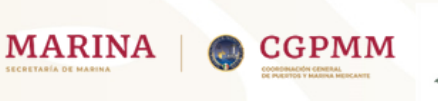

# NOTIFICACIÓN DE AVISO DE ARRIBO A MIGRACIÓN

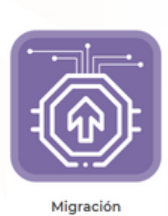

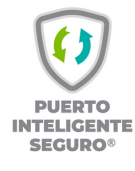

Paso 1:

Realizar la Actualización de documentos

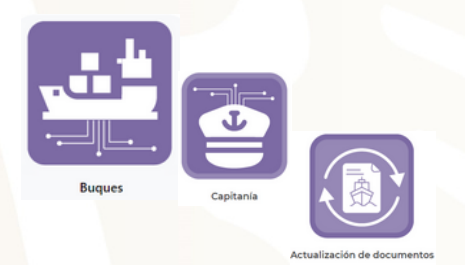

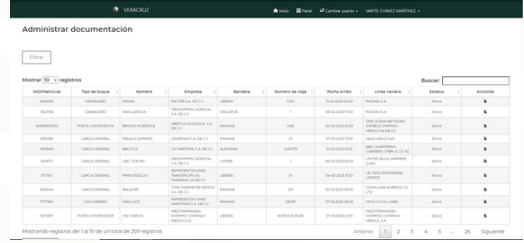

## Paso 2:

#### Contar con la notificación de aviso de arribo autoridades

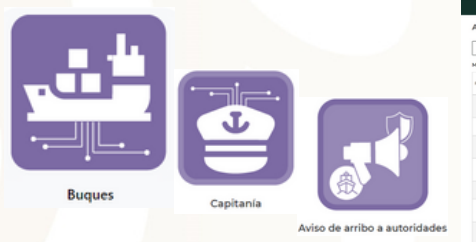

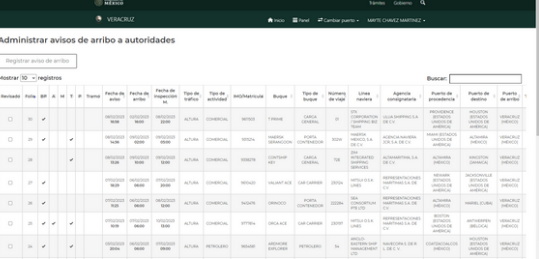

## Paso 3:

#### Esperar a que se efectué la Libre Platica y migración genere el Acta de Arribo.

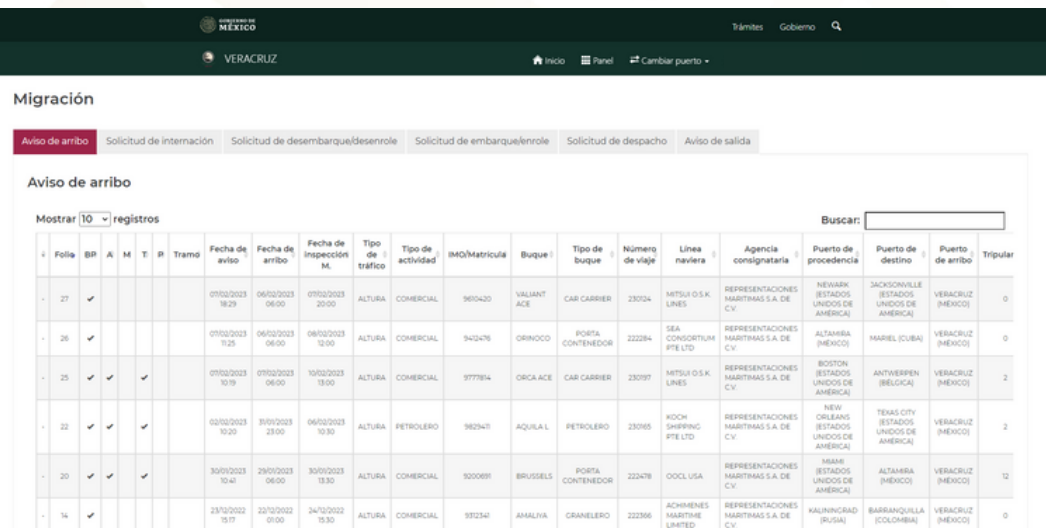

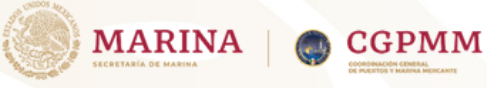

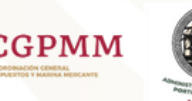

# SOLICITUD DE DESPACHO A MIGRACIÓN

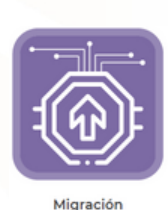

# Paso 1:

Realizar la Actualización de documentos

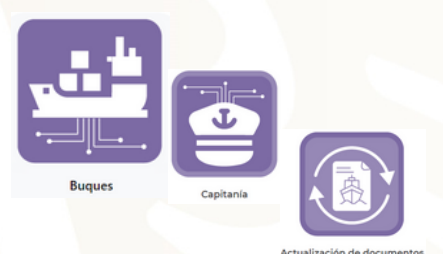

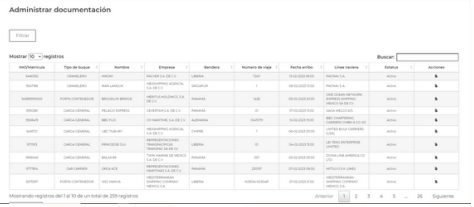

## Paso 2:

### Contar con la notificación de aviso de arribo autoridades

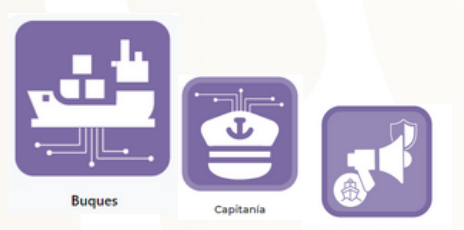

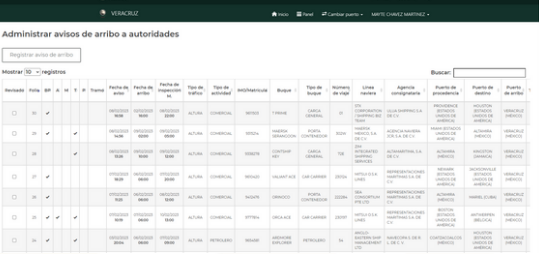

#### Paso 3:

#### Ir al modulo de MIGRACIÓN.

Registrar solicitud de despacho ante migración.

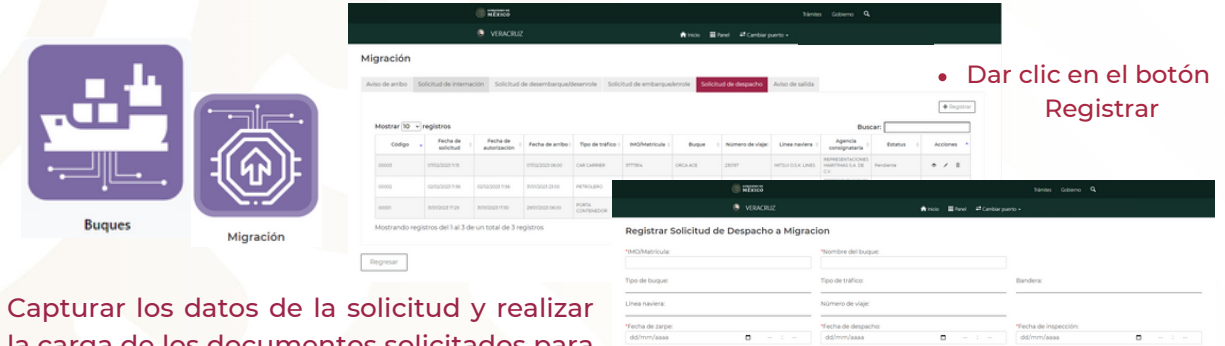

la carga de los documentos solicitados para el tramite.

## Paso 4:

Esperar la aprobación por MIGRACIÓN.

### Paso 5:

Verificar que el estado de la Solicitud se encuentre en AUTORIZADA.

### Paso 6:

Imprimir la autorización de la solicitud.

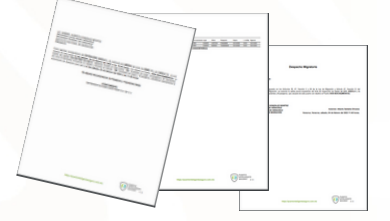

# Paso 7:

Se acude físicamente a la embarcación junto con las Autoridades Migración (se firma y entrega de salida).

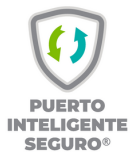